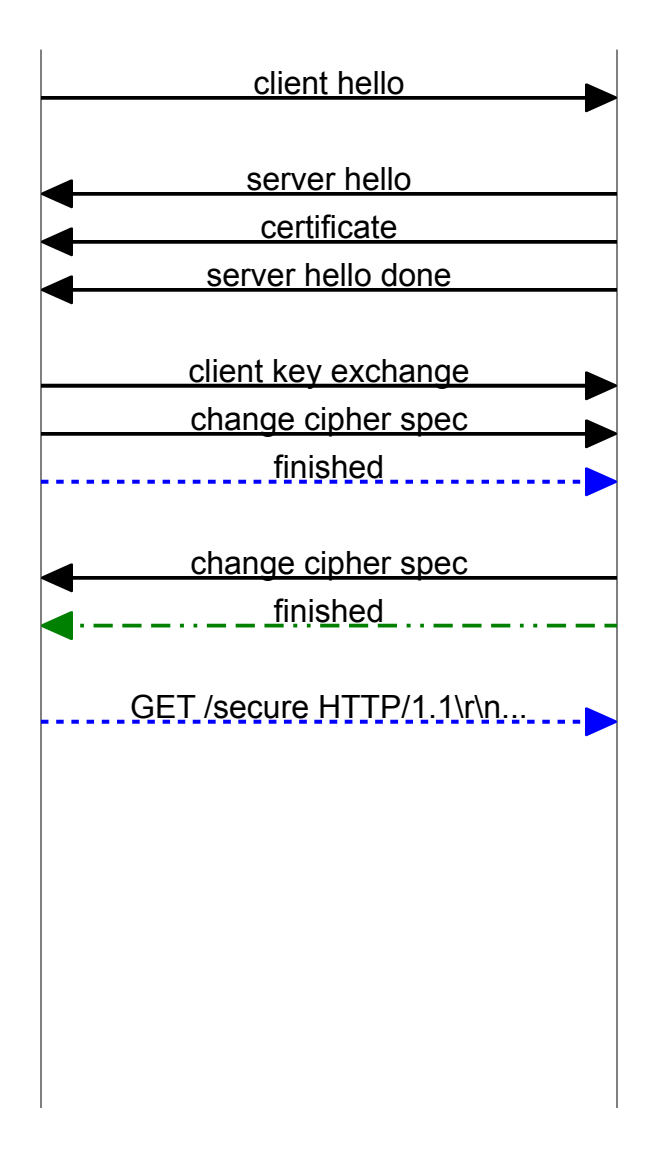

## TLS handshake with client cert (ideal)

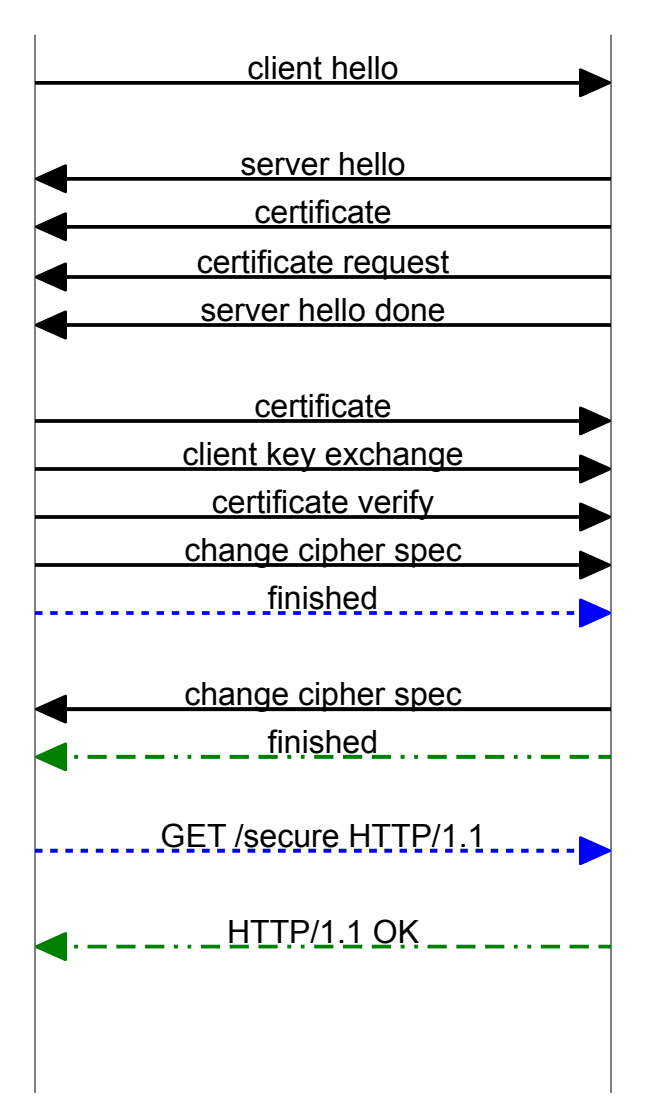

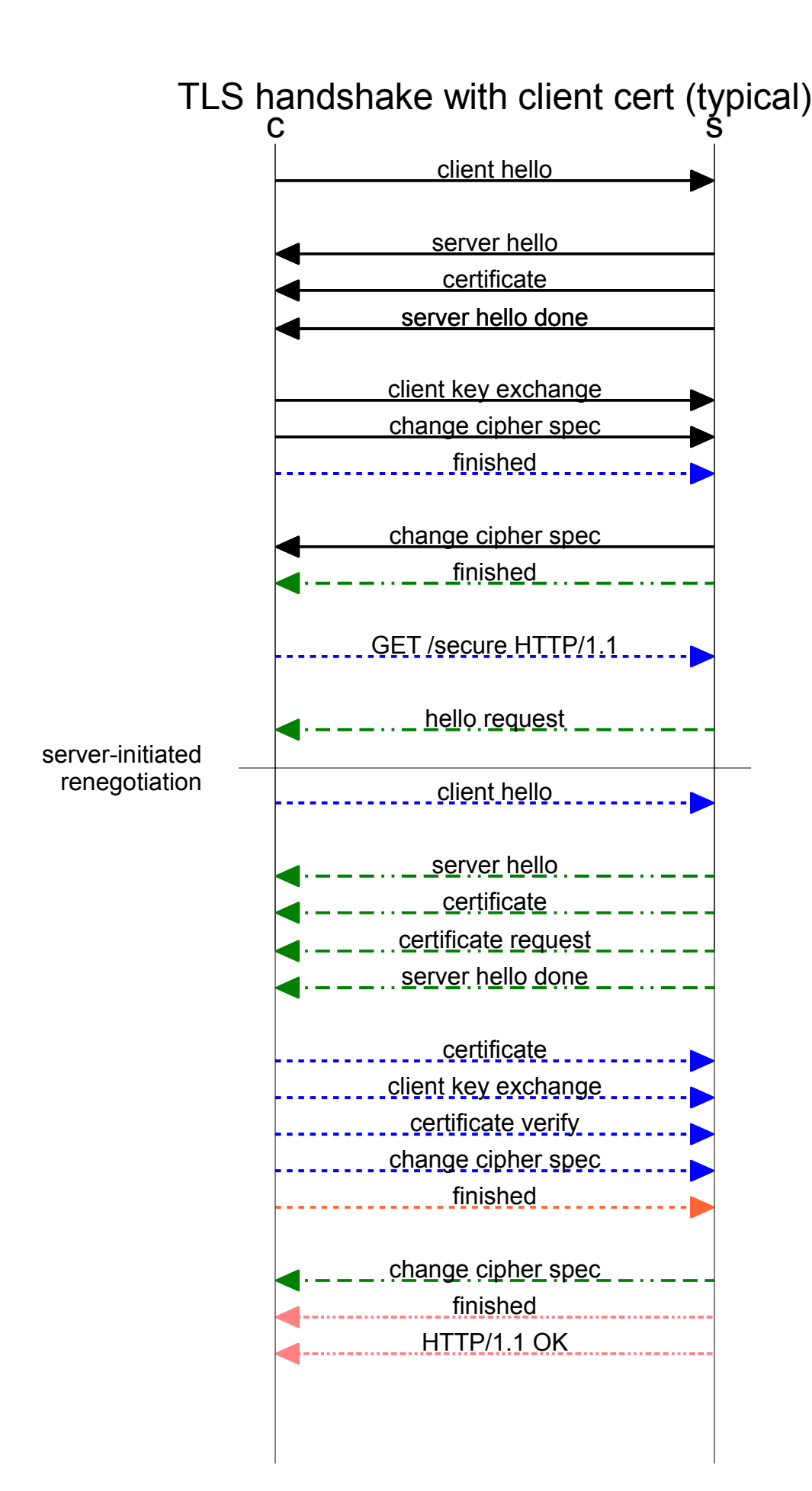

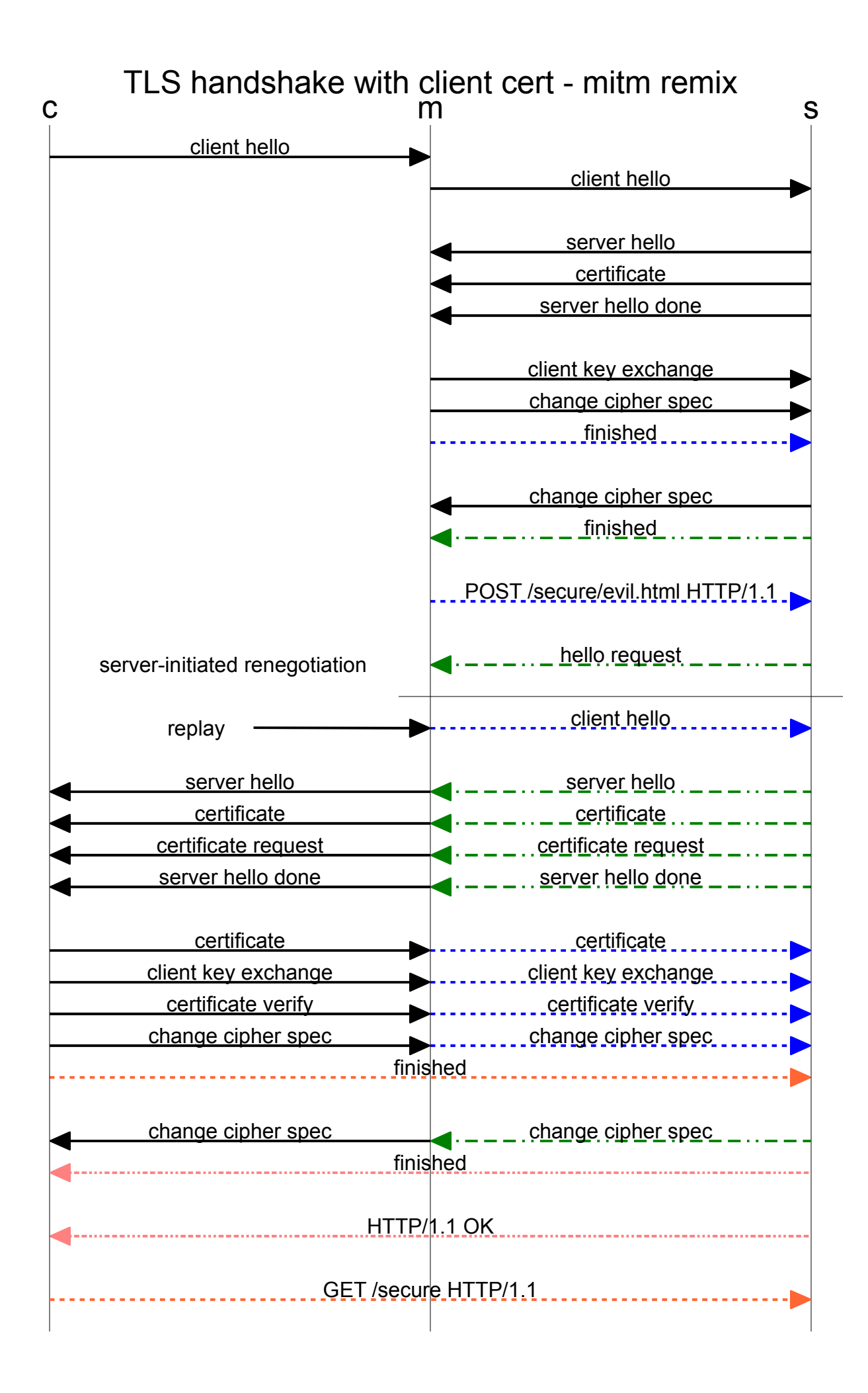